## **Florida State University Technology Guide**

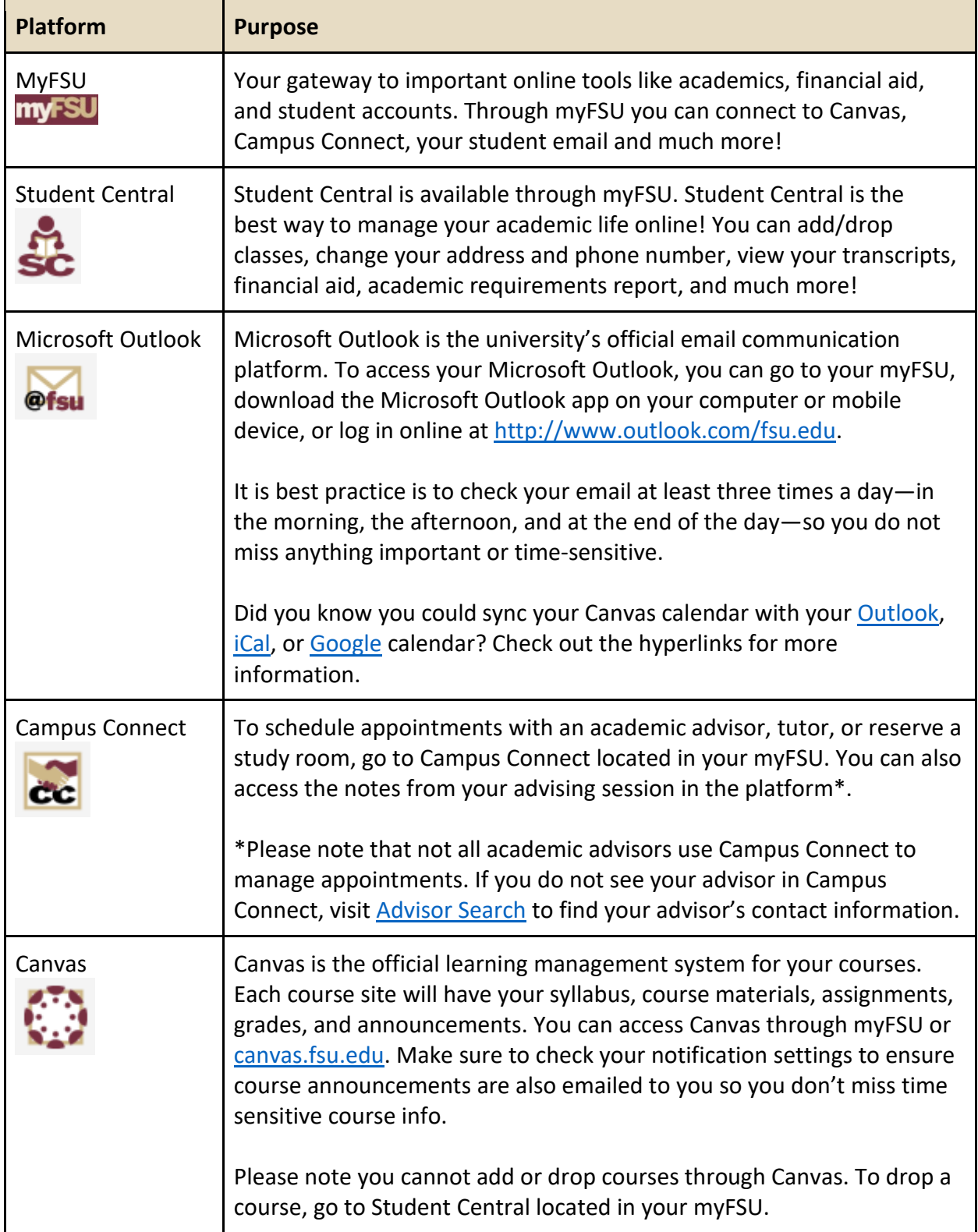

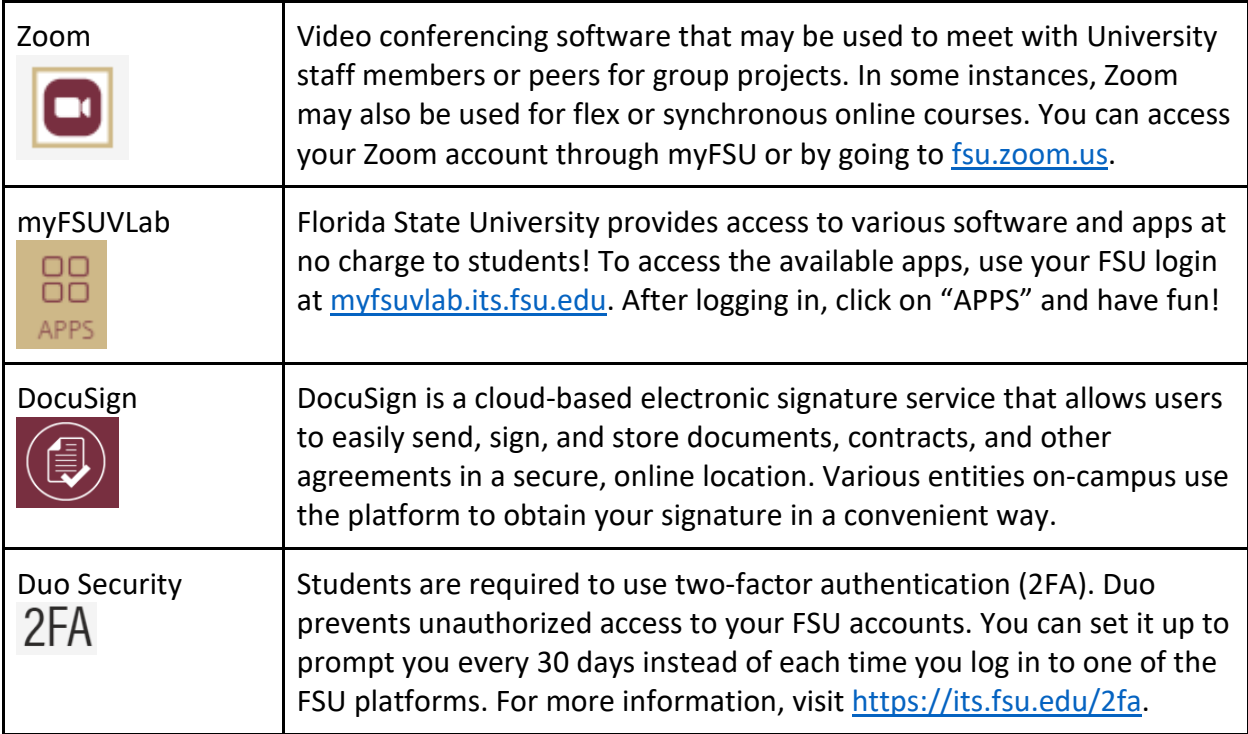